**AutoCAD Crack Free [2022]**

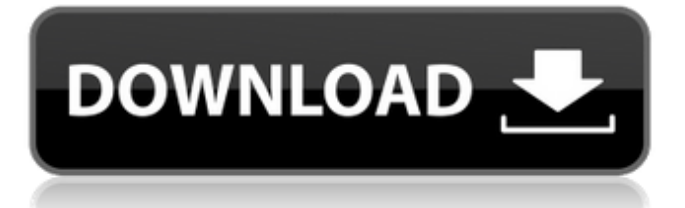

# **AutoCAD Crack Free [32|64bit] (Final 2022)**

History and growth Originally developed by MetaDesign, a small software company based in P.E.I., AutoCAD was developed as a distributed, networked, "computer-assisted" version of desktop drafting. MetaDesign first made the AutoCAD program available to its customers in December 1982. However, in late 1981, MetaDesign had just gone bankrupt, forcing the staff to shut down the company and leave MetaDesign with only three employees and an unwieldy software product. The company's founders and original employees, John Tiller, Andrew Hargreaves and Don Ball, joined other AutoCAD developers and got AutoCAD started. It was originally named Microplan, but the company that eventually bought it in 1986 renamed it AutoCAD. AutoCAD became the first commercial CAD program ever to be sold as a desktop program. At first, AutoCAD's development was primarily funded by Don Ball, who served as the AutoCAD program manager. Don hired and trained new programmers to build a stable, reliable software product. After about a year and a half of hard work and customer support, AutoCAD was released as a limited public beta version on August 24, 1983. The first day of public beta testing, a local software store sold AutoCAD for \$99,000. After this initial burst of popularity, Don Ball released the first full version of AutoCAD in January 1984. AutoCAD did not remain an obscure product for long. Within a few years, it gained almost 50 percent of the market share of the entire commercial desktop computer market. During its early years, the company had to struggle with competing software. All the major computer manufacturers, including Apple Computer, IBM and others offered CAD programs. The advent of the microcomputer revolution in the early 1980s and the ease with which these smaller, desktop microcomputers could be programmed and updated forced CAD software developers to produce faster and more stable software. AutoCAD's first challenge was to continue to develop and release new features that customers wanted. During the first decade of AutoCAD's development, its first release of a point-and-click user interface with object and view hierarchy technology created a paradigm shift in the way software was designed and used. The new interface made the program easier to use and helped to retain users. In March 1988, MetaDesign was bought by Inland Container Corporation and Autodesk. AutoCAD's rapid growth and rapid

### **AutoCAD Crack Keygen Full Version [Win/Mac]**

product customization AutoCAD Crack offers powerful features for customizing AutoCAD. This includes the ability to adjust the appearance of the default user interface, as well as the ability to add or remove menu items and toolbars. In addition, it provides a number of User Interface (UI) skins available. AutoCAD has several features for customization. The CUI (custom user interface) tool, allows the user to customize the AutoCAD environment. The most common place for this customization is the UI skin. There are a variety of skins that are included by default on AutoCAD, as well as numerous skins available on the Autodesk Exchange Apps store. AutoCAD also offers a number of customization tools that let the user add to or remove from the AutoCAD environment, including: Commands and shortcuts: The command bar Toolbars Ribbon User Interface (UI) skins Commands are the list of control that appears in the command bar. They have the ability to add commands from the command bar. Toolbars are the list of controls that appear on the toolbar. They have the ability to add them from the command bar or the toolbar. Ribbon: is a list of menus that appear on the right of the command bar. They are listed in a bar that changes depending on the task the user is performing. UiSkins are the color scheme used to change the appearance of the command bar, the toolbars, the ribbon, and other AutoCAD objects. The most commonly used customization tools are the command bar, the ribbon, and the user interface skin. AutoCAD also offers the ability to add and remove menu items and toolbars from the ribbon. Both of these items can be moved around as the user sees fit and can be added at any time. The product also offers a tool called the Customize Ribbon function, which allows the user to specify a default ribbon to be used with a drawing, and then customize the ribbon as they see fit. This tool also provides the ability

to add or remove menu items and toolbars from the ribbon. There are also several other customization tools available for AutoCAD. These include: UI skins: AutoCAD offers a variety of skins that can be downloaded from the Autodesk Exchange Apps store. These include UI skins for command bars, toolbars, tool palettes, menu bars, ribbon panels, controls, icons, and shapes. There af5dca3d97

#### **AutoCAD Crack License Code & Keygen**

How to add a new element to the drawing 1. Open an Autocad drawing 2. Click the ribbon window. 3. From the "Tools" menu, choose "Insert" 4. The "Insert" dialog box will open. 5. Choose "Element" 6. Choose "Door" 7. Click the "Add" button.

#### **What's New in the AutoCAD?**

Add and edit markup based on measurements: Integrated measurement tools help you accurately mark dimensions of your drawings, without the need for specialized measurement software. (video: 1:14 min.) New measurement tools: Quickly enter dimensions, measurements and text on your drawings with new measurement tools that integrate with the Drafting toolbar. Take measurements by simply clicking on the ruler in the toolbar. (video: 1:15 min.) New measurement tools: Quickly enter dimensions, measurements and text on your drawings with new measurement tools that integrate with the Drafting toolbar. Take measurements by simply clicking on the ruler in the toolbar. (video: 1:15 min.) Viewer and Design Features: Edit the design of an existing drawing in just seconds with new Design Central. Drag and drop objects, change the size of a model, and repeat the process for multiple designs. (video: 1:25 min.) Design Central: The new Design Central feature is a new and improved way to view and edit multiple designs on your screen at once. Design Central combines 2D and 3D views into a single window, making it easy to view, edit and share multiple designs at once. (video: 1:14 min.) AutoCAD Design Central: The new Design Central feature is a new and improved way to view and edit multiple designs on your screen at once. Design Central combines 2D and 3D views into a single window, making it easy to view, edit and share multiple designs at once. (video: 1:14 min.) Extended 3D functionality: Make quick geometric changes with the improved 2D extents and 3D extents tools in Drafting & Annotation. (video: 1:24 min.) Make quick geometric changes with the improved 2D extents and 3D extents tools in Drafting & Annotation. (video: 1:24 min.) Improved 2D extents: Drafting & Annotation now displays an indicator of the current and new dimensions of your drawing when you change the extents. (video: 1:12 min.) Drafting & Annotation now displays an indicator of the current and new dimensions of your drawing when you change the extents. (video: 1:12 min.) New 3D extents: Get visual feedback about your geometry changes and a preview

## **System Requirements:**

Windows 7 or later (32-bit or 64-bit) Processor: Intel Core i3, Intel Core i5, Intel Core i7 Memory: 4 GB Hard Disk: 200 MB of free space GPU: NVIDIA GeForce 9600 GT, AMD Radeon HD 2900 XT DirectX: Version 11 Network: Broadband Internet connection A number of improvements and fixes have been made, some of which are listed below: Added support for Blu-ray discs Note that this game is compatible

<https://connectingner.com/2022/08/10/autocad-crack-mac-win-latest/> [https://www.valenciacfacademyitaly.com/2022/08/10/autocad-2023-24-2-crack-free-download-for](https://www.valenciacfacademyitaly.com/2022/08/10/autocad-2023-24-2-crack-free-download-for-windows-updated-2022/)[windows-updated-2022/](https://www.valenciacfacademyitaly.com/2022/08/10/autocad-2023-24-2-crack-free-download-for-windows-updated-2022/) <https://techessay.org/wp-content/uploads/2022/08/AutoCAD-1.pdf> <https://fortworth-dental.com/wp-content/uploads/2022/08/kacyar.pdf> <https://belz-elektromagie.de/2022/08/10/autocad-24-1-activation-key-download-pc-windows/> <https://movingbay.com/wp-content/uploads/2022/08/AutoCAD-1.pdf> <https://iwasacrookedlawyer.com/uncategorized/autocad-21-0-crack-free-3264bit/> <http://travelfamilynetwork.com/?p=53579> <http://www.cpakamal.com/autocad-crack-updated-2022-4/> <https://www.yolo.at/wp-content/uploads/2022/08/yanifai/AutoCAD.pdf> <https://ebs.co.zw/advert/autocad-22-0-crack-download-x64/> [https://republicasbrasil.com/wp](https://republicasbrasil.com/wp-content/uploads/2022/08/AutoCAD__Free_Download_MacWin_Latest2022.pdf)[content/uploads/2022/08/AutoCAD\\_\\_Free\\_Download\\_MacWin\\_Latest2022.pdf](https://republicasbrasil.com/wp-content/uploads/2022/08/AutoCAD__Free_Download_MacWin_Latest2022.pdf) <http://connect.tg/wp-content/uploads/2022/08/davreb.pdf> <https://protected-tundra-57474.herokuapp.com/geercha.pdf> <https://eskidiyse.com/index.php/autocad-mac-win-latest/>